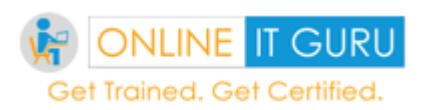

# **Testing Fundamentals**

- What is Automation testing?
- Benefits of Automation testing?
- What type of Test cases can automate?
- What type of test cases not to automate?
- Automation life cycle
- Different types of Automation tools
- Difference between QTP & Selenium

# **Introduction to Selenium**

• History of selenium

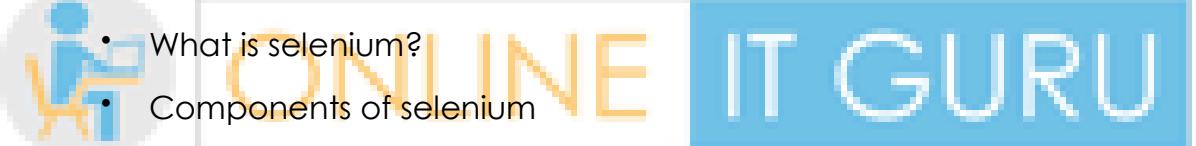

# **Locator identification** ed. Get Certified.

- What is element property?
- Different ways to recognize element properties
- What is firebug and firepath?
- How to recognize element in chrome & I.E Browsers?

# **Webdriver Introduction**

- Why webdriver?
- Architecture of Selenium webdriver
- Downloading Webdriver Jars and configuration in Eclipse
- First Program in Webdriver

• Opening different browsers.

# **Element Identification methods**

- findElement()
- findElements()
- diffrence between findElement() & FindElements()

# **Handling Links**

- How to recognize link in the webpage?
- How to perform operation using links
- retrieve list of the links in the page

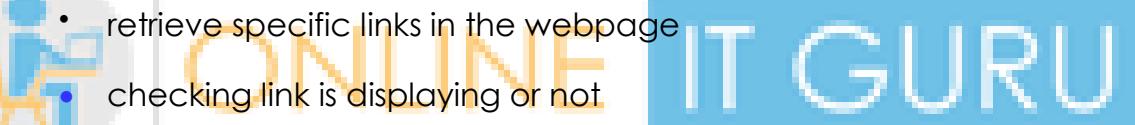

#### **Handling checkBoxes/RadioButtons** ertified.

- How to check/uncheck checkBoxes/RadioButtons
- Retrieve number of checkboxes/RadioButtons in the webpage
- Retrieve specific checkboxes/RadioButtons in the webpage.
- Verifying checkbox/Radio button is selected or Not?

# **Handling dropdown list**

- What is dropdown list?
- types of dropdown list
- About Select Class.
- select class Methods

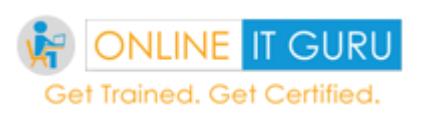

- different ways to select/unselect a option in the dropdown list
- selecting a option Randomly in the dropdown list

## **Handling Alerts**

- What is Alert?
- about Alert interface
- different methods in Alerts a.alert ()
	- o b.getText () c.sendKeys () d.accept ()
	- o 4. dismiss()
	- How to handle alerts in real time

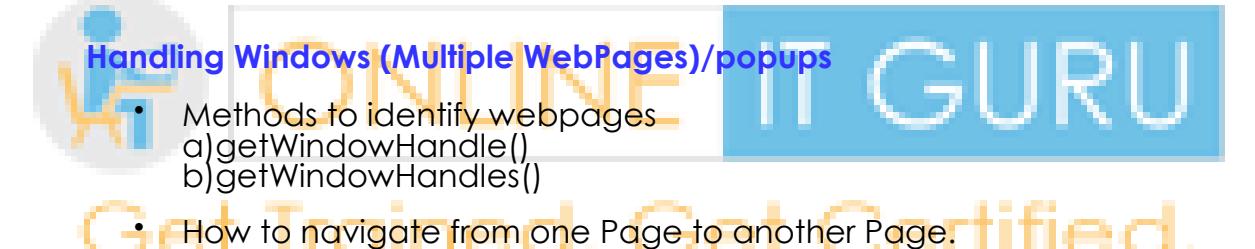

- How to close multiple windows one after another.
- Difference between close () & quit ().

## **Handling Frames**

- what is Frame?
- How to Identify Frame in the webPage
- How to check element is Present in the Frame Or not
- How to move your focus from Page/Frame to Frame
- How to come back to the main state/page/frame.

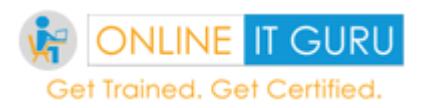

#### **Handling WebTables**

- What is webTable?
- How to Identify Table, rows, columns, cells
- finding no of rows in the Table
- Finding no of columns in the Table.
- retrieving records based on records
- Retrieving records based on cell by cell.
- retrieving specific records
- Retrieving records based on column.

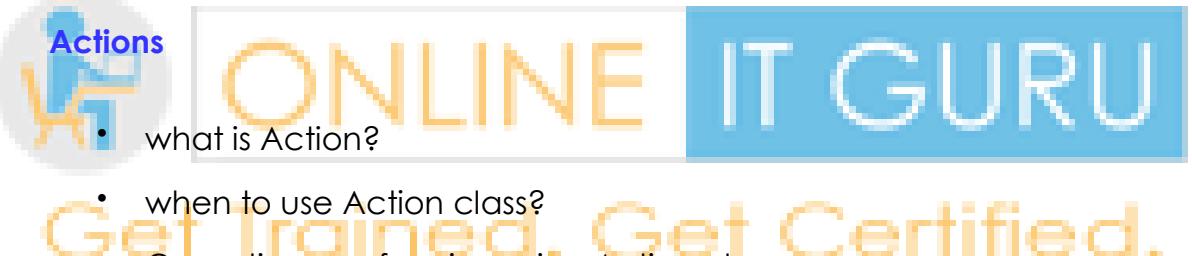

- Operations performing using Action class
- a)mouseOver
- b)rightclick
- c)drag & drop
- d)Keyboard actions
- e)move to Element

#### **Wait statements**

- why we need to use Wait statements?
- different types of Wait statements
- what is Implicit wait

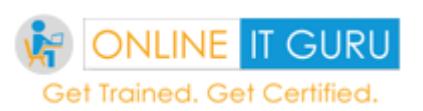

Course Content

- what is Explicit wait statement.
- difference between Thread.sleep() & waitStatements.

#### **Special Scenarios**

- **a.** Capturing Screenshot
- **b.** what is FirefoxProfile.

**c.** running Testcases in Headless Mode. d.Handling SSL Untrusted Cerificates. e.JavaScript Executor.

#### **Build Management and CI tools**

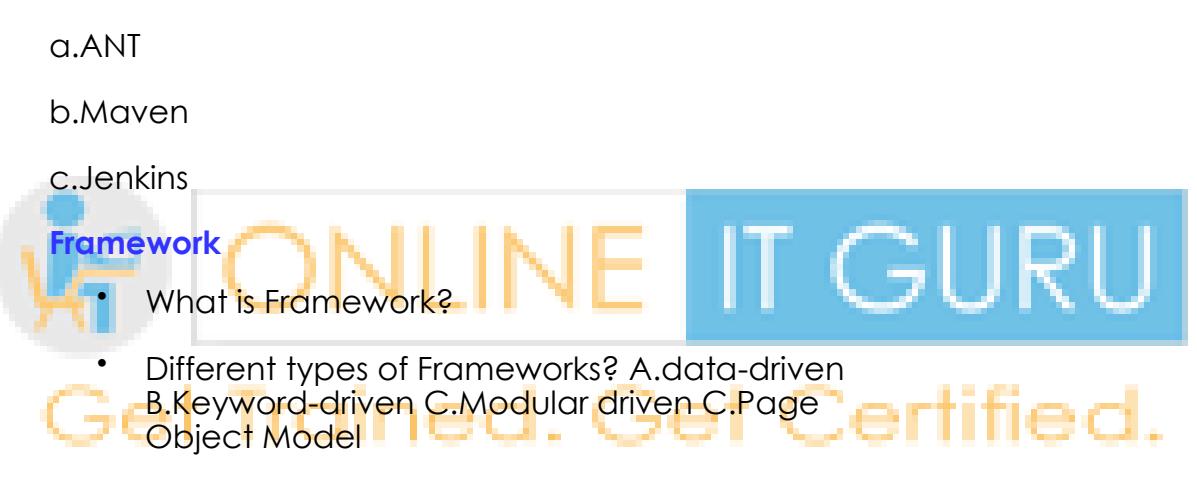

## **POM with Pagefacory**

- 1.What is POM?
- 2.What is Pagefacory?
- 3.How to implement page using pagectory.
- 4.Implimenting sample Testcases with POM with Pagefactory.

## **TestNG Framework**

- what is TestNg
- Installing TestNg in Eclipse
- TestNg annotations

GURU

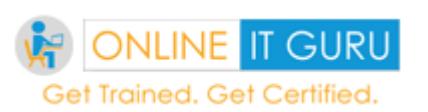

- Understanding usage of annotations
- Running a Test in TestNg
- Batch Running of tests in TestNg
- Skipping Tests
- parameterizing Tests DataProvider
- Assertions/Reporting Errors
- TestNg Reports
- Using TestNg in Selenium
- Grouping test cases
- Setting priority of execution for test cases
- Putting Dataproviders for multiple tests in a single file
- Crossbrowser Testing.

**Handling Windows Component Using Sikuli:**

## Get Certified. What is sikuli?

- How to download sikuli.jar files
- How to use sikuli in our programs
- Examples using sikuli.

## **Selenium IDE**

- Configuring selenium IDE
- Record & Play sample testcase
- Selense commands
- Difference between Verification & Assertion.
- Disadvantages of Selenium IDE

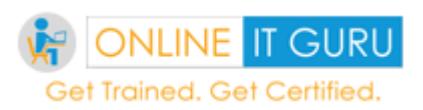

Course Content

# **Java Concepts**

#### **Java Introduction**

- Installing Java
- Installing Eclipse
- Features of Java
- Why Java for Selenium
- First Eclipse Project
- First Java program
- Concept of class file
- **IT GURU** Platform independence • Datatypes in Java
- String class
- **If state ments inned. Get Certified.**

#### **Loops, Arrays and Functions Conditional and concatenation operators**

- While Loop
- For Loops
- Practical Examples with loops
- Usage of loops in Selenium
- Single Dimensional Arrays
- Two Dimensional arrays
- Practical usage of arrays in Selenium
- Drawbacks of arrays

it Guru

#### Course Content

- What are Functions?
- Function Input Parameters
- Function Return Types

#### **Object Oriented Programming- 1**

- Local Variables
- Global Variables
- Static and Non-Static Variables
- Static and Non-Static Functions
- Creating Objects in Java
- Meaning of static
- Why is main method static?
- **Object and Object References**
- Call by reference and Value

Constructors **·** 

Get Certified. Usage of Objects in Selenium

it Guru

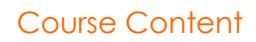

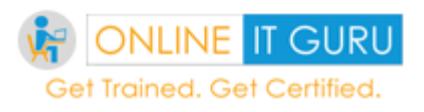

## **Object Oriented Programming -2**

- Concept of Inheritance
- Interface
- Overloadings and Overriding Funtions
- Example on inheritance
- Object Class
- Usage of Inheritance in Selenium

## **Packages,Access Modifiers/ Exception Handling**

- Relevance of Packages
- Creating Packages
- **Accessing Classes Across Packages**
- Good Features of eclipse
- Accessing modifiers Public, Private, Default, Protected
- Exception handling with try catch block $\mathbb C\subset\mathbb T$  if  $\mathbb C\subset\mathbb T$
- Importance of exception handling
- Exception and Error
- Throwable Class
- Final and Finally
- Throw and Throws
- Different Types of Exceptions
- Need of exception handling in Selenium framework

## **Collection API/Reflection API**

• Introduction to Collections API

- **ONLINE IT GURU** Get Trained. Get Certified.
	- ArrayList Class
	- HashTable Class
	- Using ArrayList and HashTable of Collection API in Selenium framework
	- Reflection API usage and importance
	- Using Reflection API to make keyword driven Selenium framework

# **String,File Handling, Log4j, /Handling XLS,XML files**

- String class and functions
- Reading/Writing Text Files
- Reading Properties File in Java
- Concept of jar file
- POI API in java

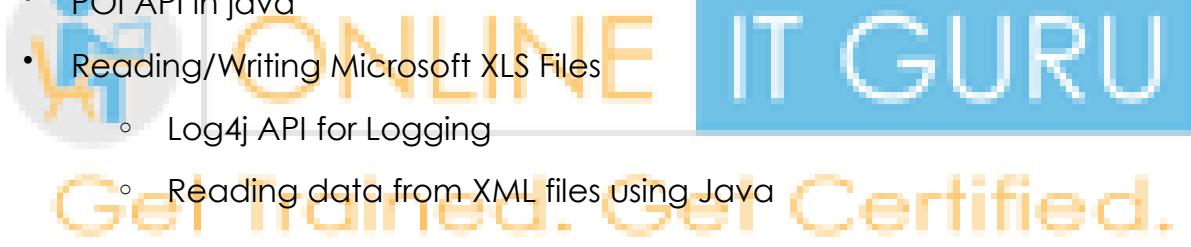

# **Course Completion:**

**After completing this course, students will be able to:**

- <sup>o</sup> Familiarity with Functional Test Automation.
- <sup>o</sup> *J*ava based test script development.
- **Examiliarity with Selenium Test Frameworks.**
- <sup>o</sup> Hands-on with Selenium WebDriver.

**All students will receive:**

Selenium with java

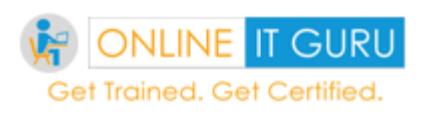

Course Content

- <sup>o</sup> Selenium software
- <sup>o</sup> Daily Programs
- <sup>o</sup> Handout on Each topic.
- <sup>o</sup> Interview Questions & Answers
- <sup>o</sup> Sample Resumes,
- <sup>o</sup> Selenium Material

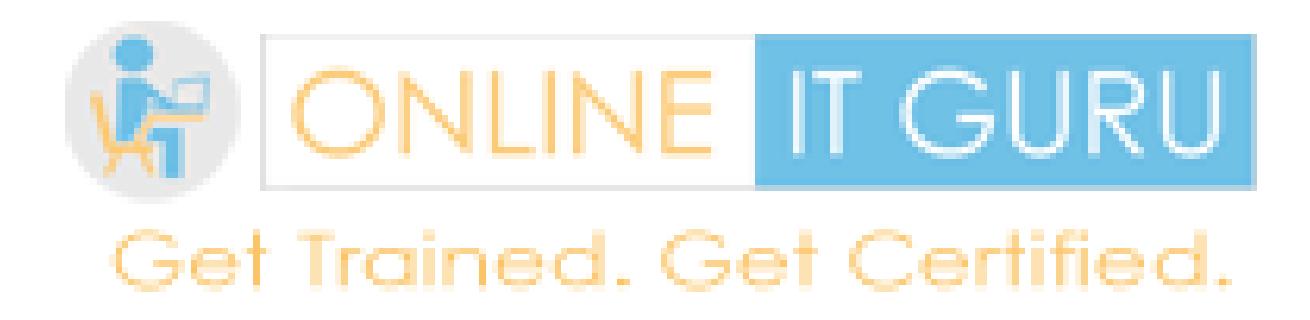